# **SDC 16**

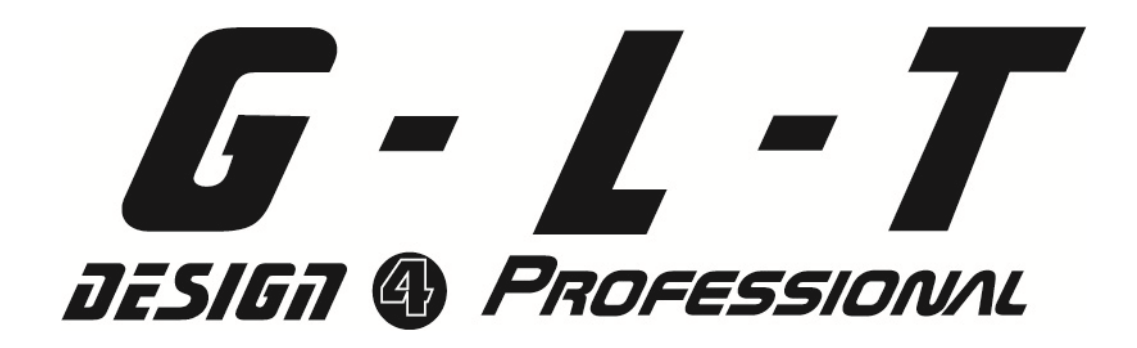

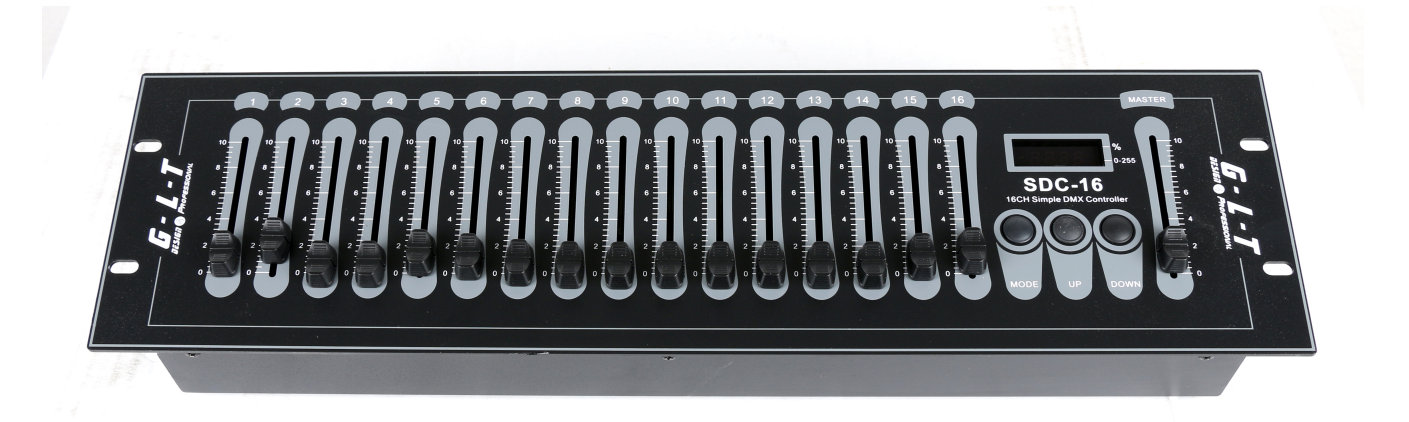

**NOTICE D'UTILISATION** 

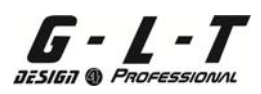

#### **Qu'est-ce qu'une SDC 16 ?**

Merci d'avoir choisir la GLT SDC16. Ce produit est un contrôleur lumière utilisant le proctocole DMX, et permettant de contrôler 16 canaux DMX depuis une adresse de départ.

Cette adresse de départ peut se régler au moyen des touches « Up/Down ». Ce produit est équipé d'un afficheur LCD pour visualiser les valeurs de réglage.

#### **Précautions d'emploi**

Lors du déballage veillez à ce que le produit ne présente aucun choc ou traces anormales. En cas de doute n'hésitez pas à contacter votre revendeur avant toute utilisation.

Evitez tout contact avec des liquides inflammables ou non.

Tenez l'appareil éloigné de tout champ magnétique (écran d'ordinateur, TV…..) Prévenez tout risque de chocs électriques en vérifiant le raccordement correct à la terre de votre installation électrique. Ne démontez jamais l'appareil vousmême quelle que soit la raison

L'emballage de ce produit n'est pas un jouet et doit être soigneusement tenu hors de portée des enfants. Risque d'asphyxie.

#### **Spécifications**

Poids : 2.30 Kg

DMX out : connecteur XLR femelle 3 points Alimentation : transformateur 9V DC, 300 mA Dimensions : 482 mm x 132 mm x 80 mm

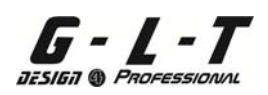

#### **Utilsation de la GLT SDC 16**

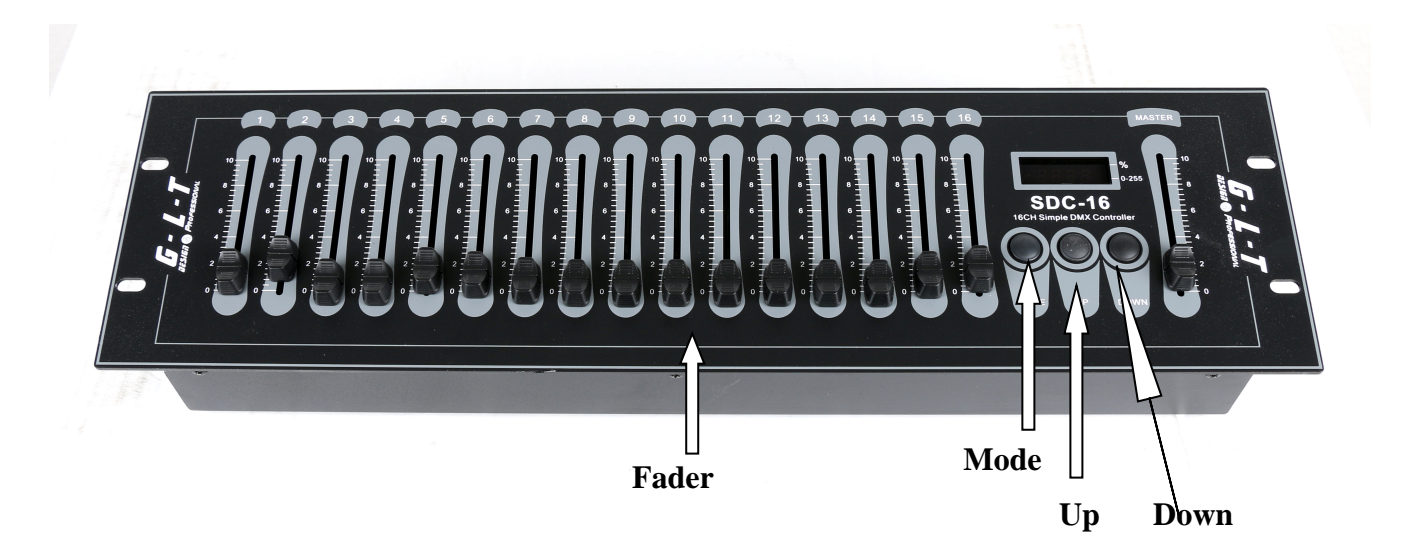

- 1. A la mise sous tension de la console, l'afficheur indique l'adresse DMX en cours
- 2. Par défaut, l'adresse de démarrage est l'adresse DMX A001. Pour modifier l'adresse DMX, utilisez les touches « Up/Down » pour augmenter/diminuer la valeur. Si vous appuyer plus d'une seconde sur les touches « Up/Down », le défilement devient plus rapide.
- 3. Les Faders permettent d'ajuster la valeur DMX sur le canal correspondant, de 0 à 255. Vous pouvez contrôler 16 canaux, depuis l'adresse de départ enregistrée sur la console. La valeur DMX en cours s'affiche dans l'écran LCD sous forme décimale. Pour afficher la valeur sous forme de pourcentage, utilisez le bouton Mode. Sans modification des valeurs des Faders pendant environ 10 secondes, l'adresse de démarrage DMX s'affiche à nouveau dans l'écran.
- 4. Le Fader Master permet le contrôle de la valeur DMX sur l'ensemble des canaux de 0 à 255. Les règles d'affichage sont les même que pour les 16 faders (se reporter au paragraphe ci-dessus)

**IMPORTER** 

### **B&K LUMITEC**

2 rue Alfred Kastler Zone Industrielle 67850 Herrlisheim - France

+33 (0) 3.88.96.80.90 +33 (0) 3.88.96.48.46 hello@bklumitec.com www.bklumitec.com

## CE X